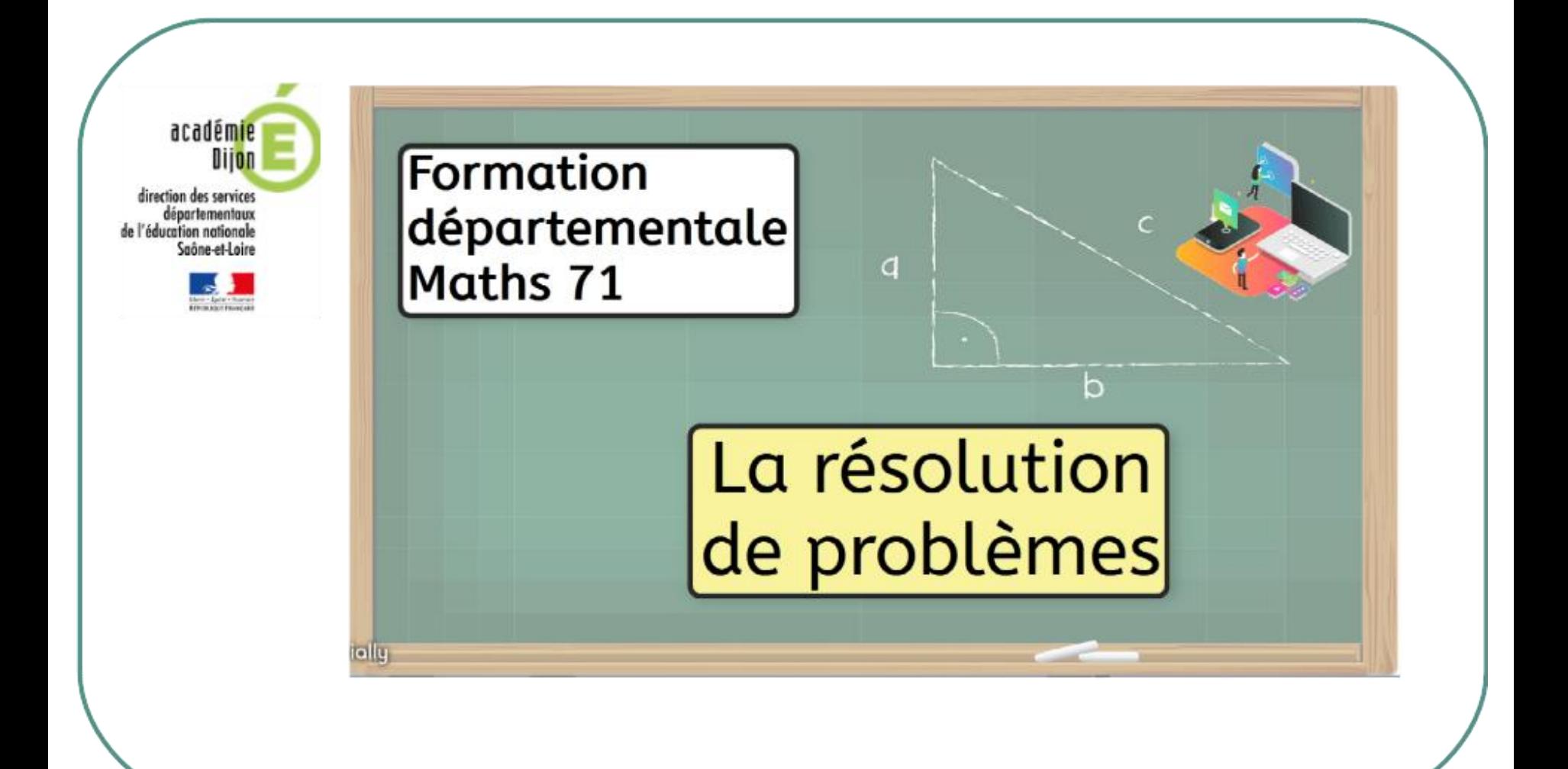

**Les énoncés :** Quels obstacles ? Quels leviers ? Quelles variables identifier pour améliorer l'accessibilité, pour différencier ?

 $\infty$ 

Que faire pour que les élèves aient accès à l'énoncé, à sa compréhension ?

**PARTIE 1** Les variables de complexité ou comment expliquer que certains énoncés soient plus faciles à comprendre que d'autres

### **Voici deux énoncés :**

*Lucie avait 43 billes ce matin. Elle a perdu 6 billes pendant la récréation. Combien a-t-elle de billes maintenant ?*

*Lucie avait 43 billes ce matin. Elle a perdu 37 billes pendant la récréation. Combien a-t-elle de billes maintenant ?*

**Quelle est la variable en jeu ?** 

**la proximité des nombres / l'écart entre les nombres**

### **D'après vous, lequel de ces 2 problèmes a été plus réussi ?**

Pas de réponse tranchée. Cela est fonction du degré de maitrise des procédures de calcul des élèves. Pour le 1er problème : la procédure de calcul facilitante est le retrait Pour le 2<sup>e</sup> problème : la procédure facilitante est « ce qu'il manque » / l'écart. *De 37 pour aller à 43*.

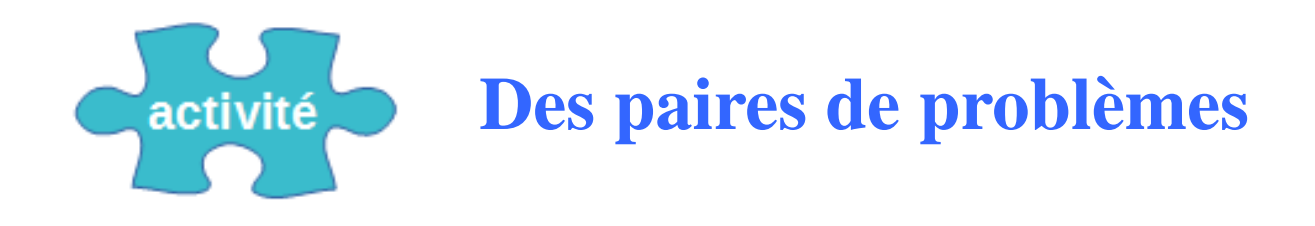

Nous vous proposons de réaliser l'activité LearningApps suivante [https://learningapps.org/watch?v=pw9zo](https://learningapps.org/watch?v=pw9zohmt320) [hmt320](https://learningapps.org/watch?v=pw9zohmt320) afin de comparer le niveau de difficulté de paires de problèmes proches et d'identifier les variables de complexité en jeu.

## **PARTIE 2**

# La constitution des énoncés de problème

**a. Faut-il utiliser les mots qui sont des indicateurs facilitateurs ?**

### **Voici 2 problèmes**

*Au début de la récréation, Léa avait 35 images. A la récréation, elle a perdu 12 images. Combien lui reste t-il d'images à la fin de la récréation ?* 

*Il y a 12 pommes et 9 oranges dans le panier. Combien y a t-il de fruits en tout dans le panier ?* 

**=> Les mots soulignés « reste t-il » , « en tout » sont des indicateurs facilitateurs.** 

**=> La recherche en didactique des mathématiques montre que ces mots ne permettent pas à l'élève de construire la modélisation des problèmes pour le résoudre. Ils participent au développement de conduites typiques (je vois les mots « en tout », je dois donc faire une addition).**

**Des exemples d'indicateurs facilitateurs : => transformation positive ou négative :** *gagner, monter… / perdre, descendre, manger… reste… , =>* **Recherche d'un tout :** *en tout, au total, ensemble*

=> On peut les utiliser pour aider des élèves mais cela empêche un vrai travail cognitif.

=> Donc il faut aussi proposer des énoncés sans ces « facilitateurs », en utilisant d'autres leviers pour étayer si nécessaire.

**Des exemples de réécriture d'énoncés.**

*Au début de la récréation, Léa avait 35 images. A la récréation, elle a perdu 12 images. Combien lui reste t-il d'images à la fin de la récréation ? devient Au début de la récréation, Léa avait 35 images. A la récréation, elle a perdu 12 images. Combien a t-elle d'images à la fin de la récréation ?*

*Il y a 12 pommes et 9 oranges dans le panier. Combien y a t-il de fruits en tout dans le panier ? devient Il y a 12 pommes et 9 oranges dans le panier.* 

*Combien y a-t-il de fruits dans le panier ?* 

**b. Comment aider les élèves à se repérer dans les énoncés ?**

=> Comme pour tout texte, **aérer la présentation** pour faciliter la relecture autonome par les élèves qui le peuvent.

## **Et les images, ça aide ???**

## **Est-ce que souvent ça ne gênerait pas ???**

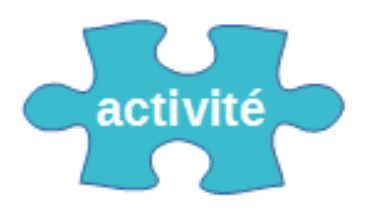

Dans les exemples d'énoncés ci-après, analyser ce qui peut gêner, perturber les élèves dans la compréhension du sens du problème.

Sur un parking il y a 12 places occupées par des voitures et 6 places libres.

En tout sur ce parking il y a places

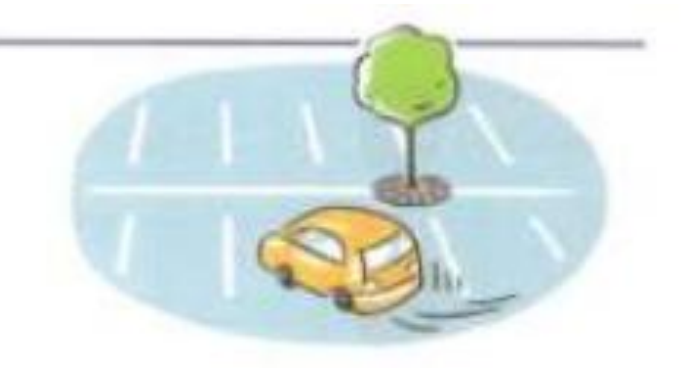

Il y a 5 places dans une voiture. Dans 2 voitures il y a places

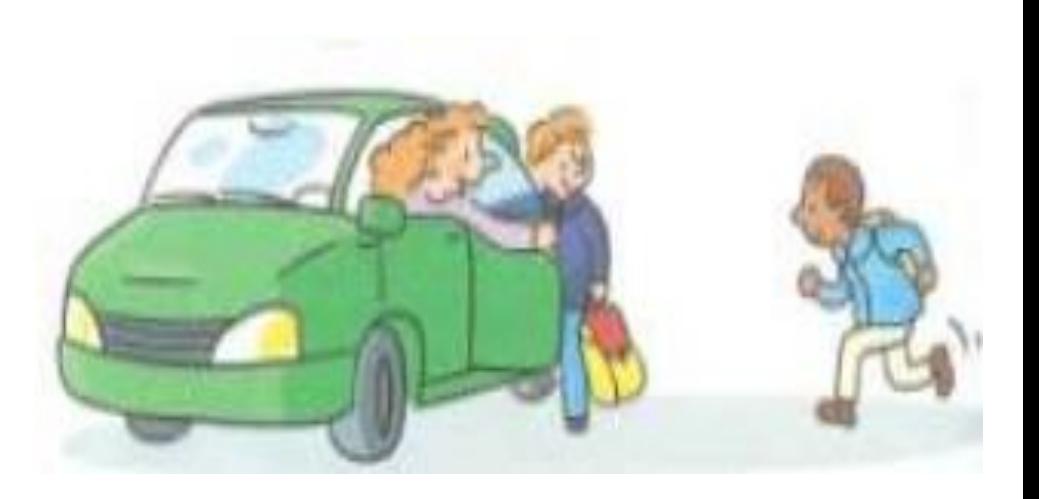

Sur le parking de l'usine, on voit les nouvelles voitures. Il y a 35 voitures rouges et 34 voitures blanches. Combien y a-t-il de voitures en tout sur le parking?

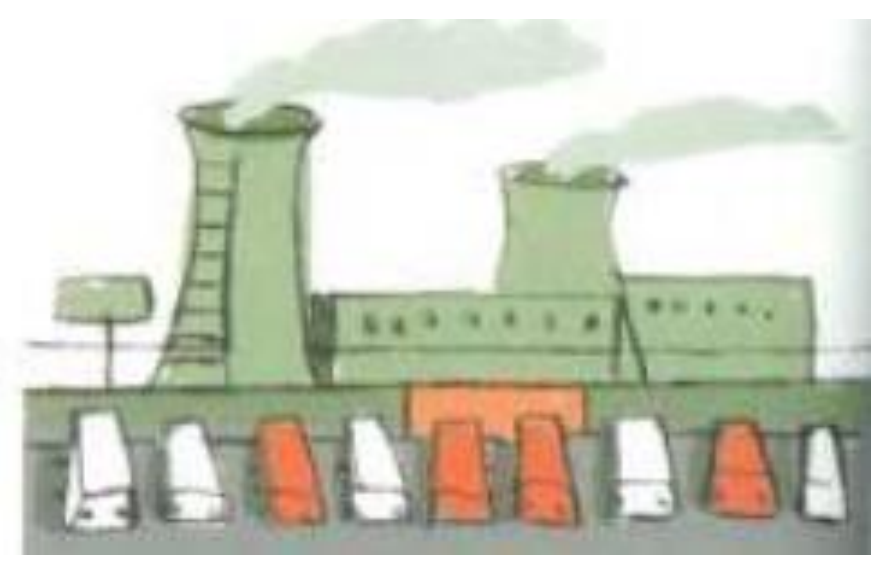

Ensemble Anne et Benoît ont une collection de 20 galets.

12 galets sont blancs, galets ne sont pas blancs

The art is a sign

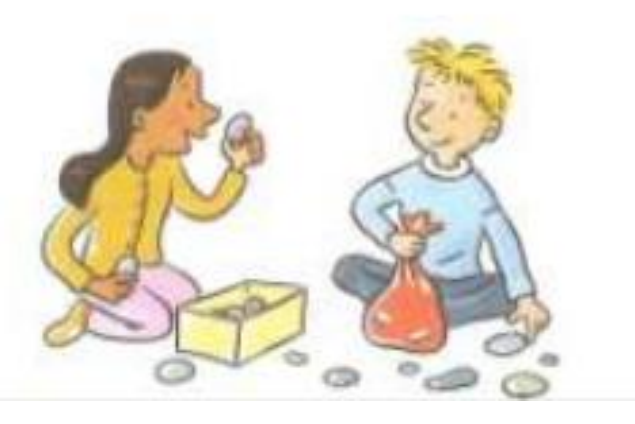

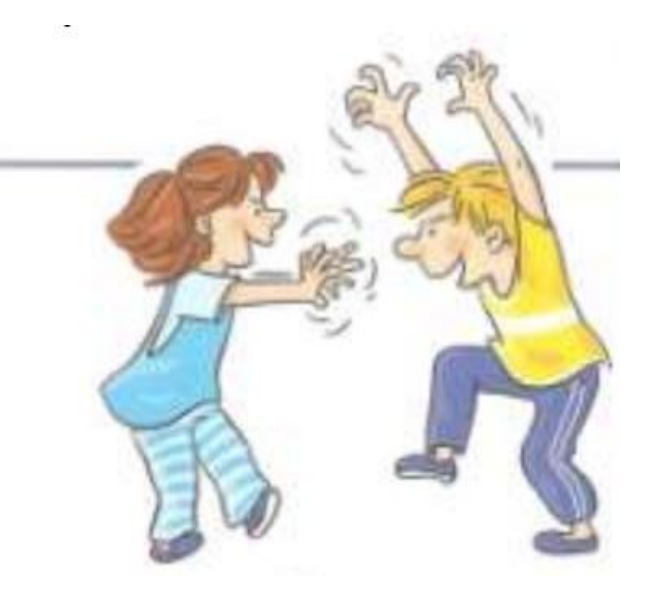

Zoé a 7 ans, son frère Yves a 3 ans de plus qu'elle.

**Proposition de réponse :**

**ATLA ATLA** 

Dans les énoncés illustrés que vous venez de voir, « faire joli » pour évoquer le contexte risque d'introduire des distracteurs sans lien avec le problème mathématique. Ces illustrations sont souvent sources de parasitage de l'attention.

Dans le cas des problèmes avec transformation, des images peuvent parfois aider à la représentation mentale, à soutenir la mémoire... Dans ces trois exemples, quel problème serait le plus facilité par *l'illustration?* 

Écris l'opération et calcule.

Un camion transporte 46 cartons. On charge encore 13 cartons.

Combien de cartons le camion transporte-t-il ?

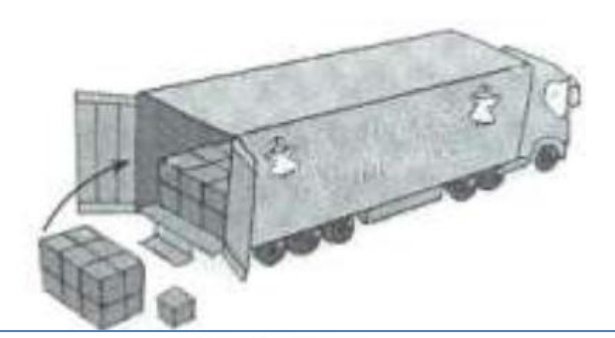

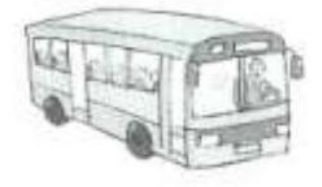

Le car transporte 38 élèves.

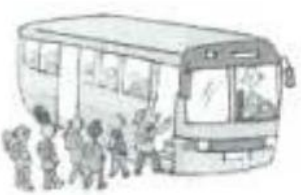

6 élèves montent.

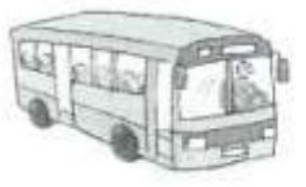

Combien d'élèves le car transporte-t-il maintenant?

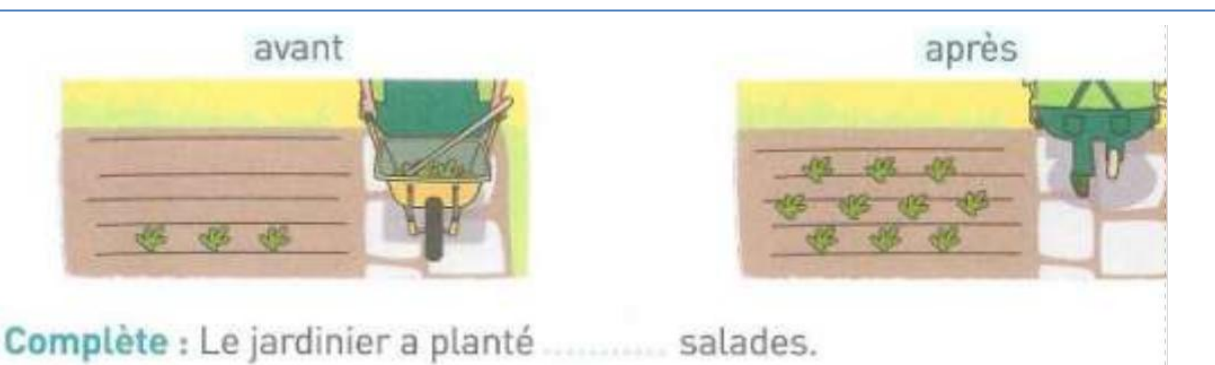

## **Quelques éléments de réponses**

Écris l'opération et calcule.

Un camion transporte 46 cartons. On charge encore 13 cartons.

Combien de cartons le camion transporte-t-il ?

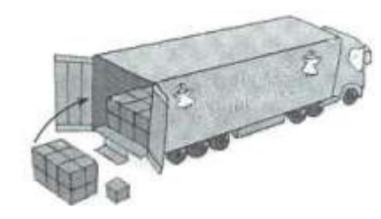

Le car transporte 38 élèves.

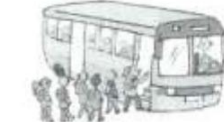

 $\sum_{i=1}^{n}$ 

6 élèves montent.

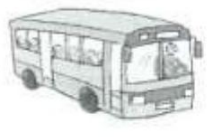

Combien d'élèves le car transporte-t-il maintenant?

#### **L'illustration du problème du camion apporte une aide partielle :**

**-** la quantité de cartons à charger n'est pas visiblement dessinée.

- la transformation (l'ajout des cartons) est matérialisée par la flèche. Ceci peut aider les élèves à donner du sens au terme « On charge » et à visualiser la transformation.

#### **L'illustration du problème du bus apporte une aide :**

**-** Les étapes de la transformation sont explicitement dessinées (avant, pendant, après).

- Le nombre d'élèves qui s'apprêtent à monter dans le bus correspond à ce qui est indiqué dans l'énoncé. Les élèves peuvent les dénombrer.

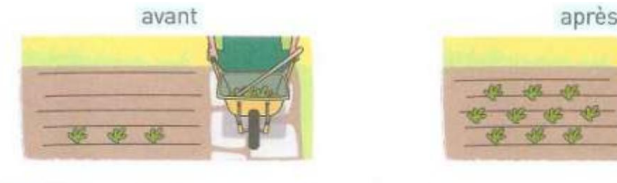

Complète : Le jardinier a planté salades.

#### **L'illustration du problème du jardinier n'est pas explicite :**

- vécu des élèves : la reconnaissance de la brouette n'est pas aisée si les élèves n'en ont jamais vu.
- la transformation (l'ajout de salades) n'apparait pas en tant que telle. Les élèves peuvent très bien dénombrer la quantité de salades plantées en tout à savoir 10.

### **D'autres exemples**

**Avec ces images, il n'y a pas recherche mathématique … juste du dénombrement.** 

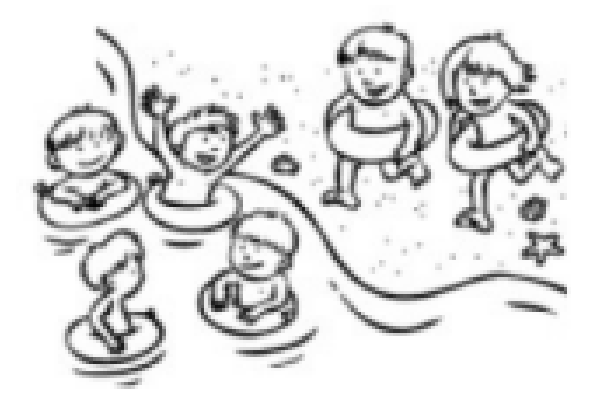

4 enfants sont dans l'eau. 2 enfants les rejoignent. Combien y a-t-il d'enfants ? **Des images qui permettent une recherche en mathématiques.**

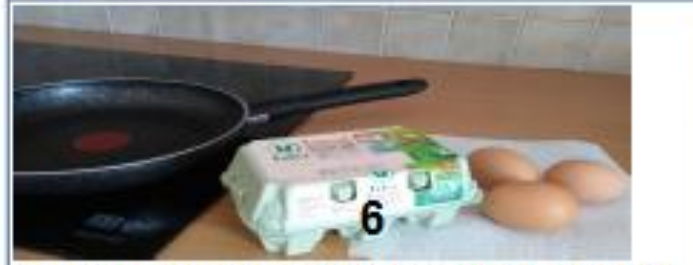

Le cuisinier va faire cuire tous les œufs.

Combien y aura-t-il d'oeufs dans la poêle ?

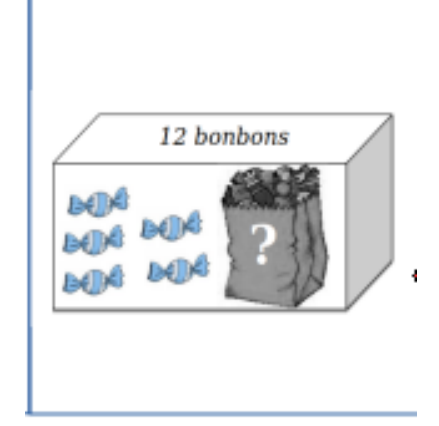

Les deux exemples ci-dessus sont extraits du site **M@th en-vie** : <https://www.mathsenvie.fr/>

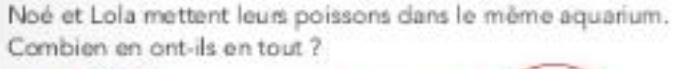

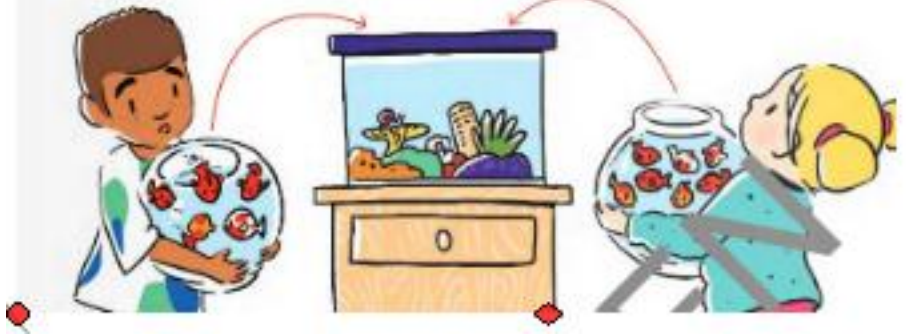

## **PARTIE 3**

Transformer, réécrire un énoncé pour rendre le problème accessible

=> **Proposer des énoncés dans lesquels les difficultés linguistiques sont gommées** (il ne s'agit pas d'une compréhension de texte au sens littéraire). Des énoncés accessibles aux élèves leur **faciliteront l'accès à la modélisation**.

=> **Proposer des énoncés sans obstacles liés aux univers de référence**  (contexte / lexique de ce dont il est question)

**=> Eviter les inférences, les substituts** (pronoms...)

=> **L'accès à l'énoncé :** qui le lit ? Quelle(s) activités mettre en place en amont pour faciliter la compréhension ? (explicitation du lexique, expliciter le contexte, …)

## **Transformer, réécrire cet énoncé** activité *Voici un énoncé*

Un avion part de Paris avec 45 passagers à son bord.

En faisant une escale à Berlin, 29 passagers descendent de l'avion et de nouveaux passagers montent à bord.

En arrivant à Moscou qui est sa destination finale, 71 passagers débarquent.

### **Combien de passagers sont montés à Berlin ?**

## *En choisissant l'une des 4 variables ci-dessous, vous réécrirez l'énoncé ci-dessus pour le rendre accessible aux élèves.*

**Place de la question ?**

**Contexte**

**Nombres en jeu (champ numérique / proximité) Présentation : chronologie ?** 

> **Présence / absence de substituts, connecteurs (logiques, temporels)**

Nous vous proposons d'utiliser la fiche réponse au [format .odt](http://ien71-autun.cir.ac-dijon.fr/wp-content/uploads/sites/8/Formation/AP_Maths_ProblemeCE/Distanciel_partie2_fichereponse.odt) ou au [format .doc](http://ien71-autun.cir.ac-dijon.fr/wp-content/uploads/sites/8/Formation/AP_Maths_ProblemeCE/Distanciel_partie2_fichereponse.doc) pour retourner votre travail **avant le vendredi 20/11/20**  à [cpeps.autun@ac-dijon.fr](mailto:cpeps.autun@ac-dijon.fr) ou [erun.autun@ac-dijon.fr](mailto:erun.autun@ac-dijon.fr)

## **PARTIE 4**

Quelles activités en classe pour favoriser la compréhension / la modélisation ?

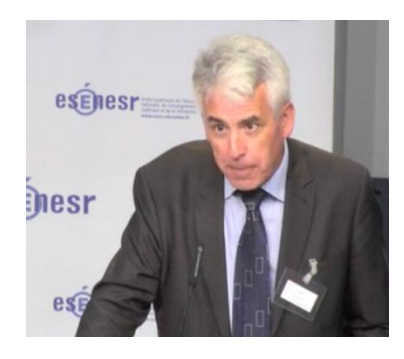

Une diapo de la conférence de M. Ollivier Hunault, IG à l'ESEN en septembre 2018

## LA COMPRÉHENSION DE L'ÉNONCÉ

- **Des pratiques à interroger** 
	- Repérage des mots « clés », des « indices »...
	- Surlignage
	- « Quelle opération faut-il faire ? »

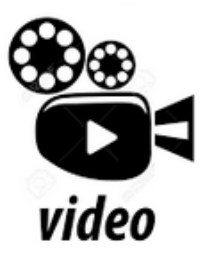

- Des pratiques à renforcer
	- Faire raconter « l'histoire » (sans les nombres ?)
	- Faire créer des problèmes (avec des contraintes)

Nous vous proposons de visionner la vidéo de M. Hunault en suivant le lien ci-après : http://ien71-autun.cir.ac-dijon.fr/wpcontent/uploads/sites/8/Formation/AP Maths ProblemeCE/activites comprehension hun ault.mp4